## İthalat/İhracat Referans No Atama

İthalat/İhracat Referans No Atama, Finans Bölümü'nde, "Kayıt/Dekont" menüsünün altında yer alır. İthalat ve ihracat işlemlerinde export referans numarası baz alınır. İthalat kapatma ve ihracat kapatma işlemlerinde sorgulanan referans numarasına sahip irsaliyeler program tarafından bulunur. Alış ve satış irsaliyeleri için ithalat /ihracat referans numaralarının sonradan belirlenmesi söz konusu olduğunda, bu bölüm yardımı ile referans numaraları ilgili irsaliyelere aktarılır.

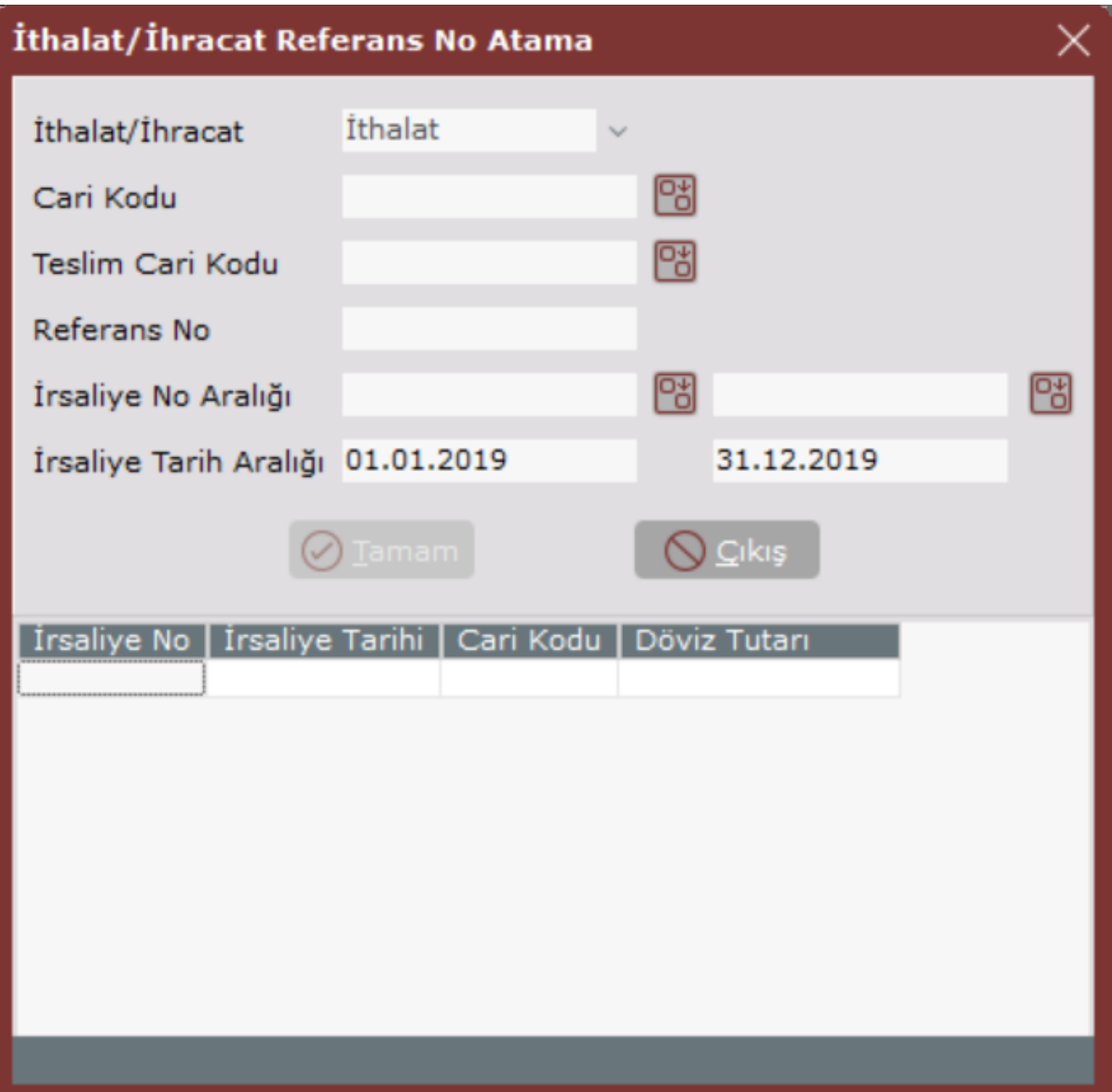

İthalat/İhracat Referans No Atama ekranında yer alan alanlar ve içerdiği bilgiler şunlardır:

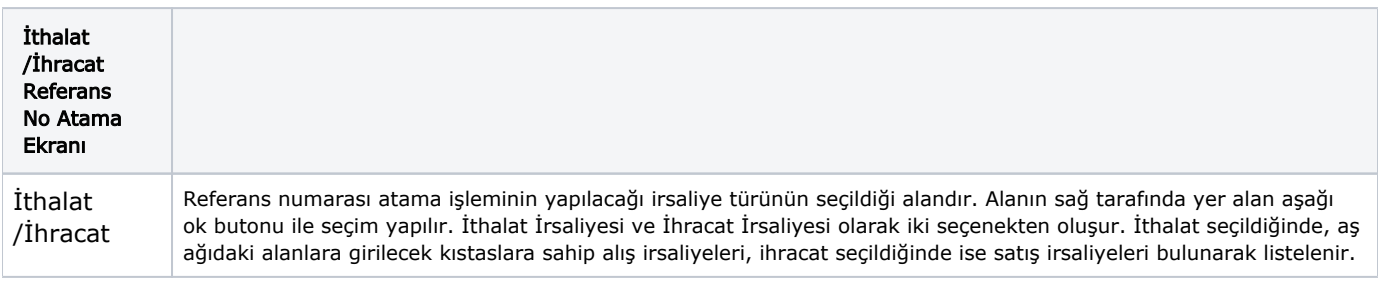

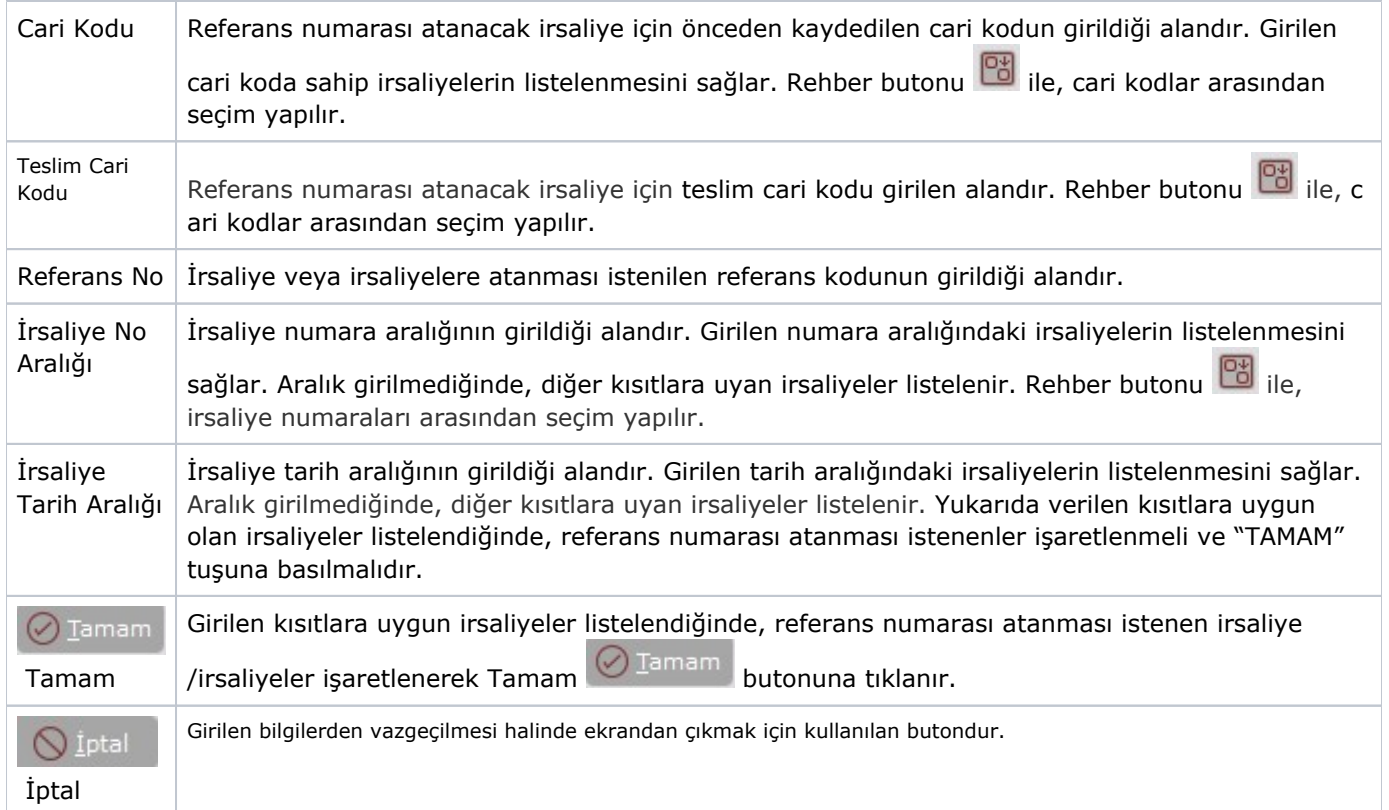